## **ԳՈՄԵԼ, ՄԱՐԶԱՅԻՆ\_2008-13**

Составить программу, которая будет вводить N чисел и искать максимальное число среди этих чисел.

## **Входные данные.**

N - количество чисел

a[1]

a[2]

a[3]

...

a[N] – числа (1≤a[i],N≤100)

## **Выходные данные.**

Максимальное число из N чисел

## **Пример.**

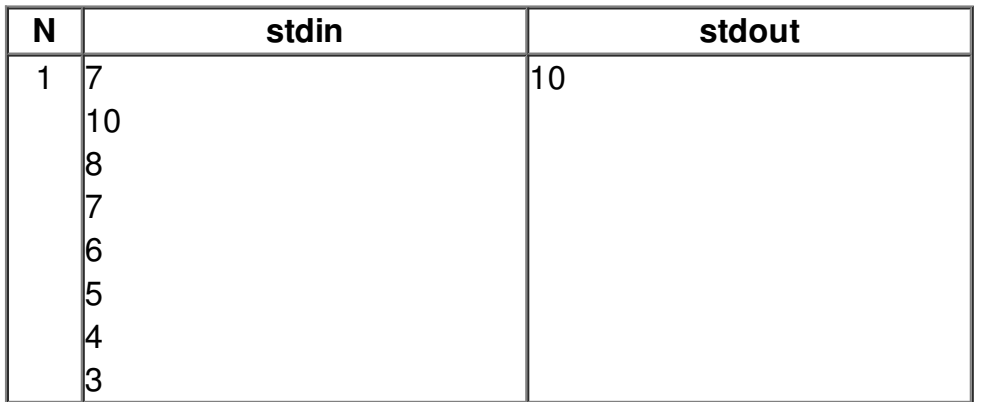